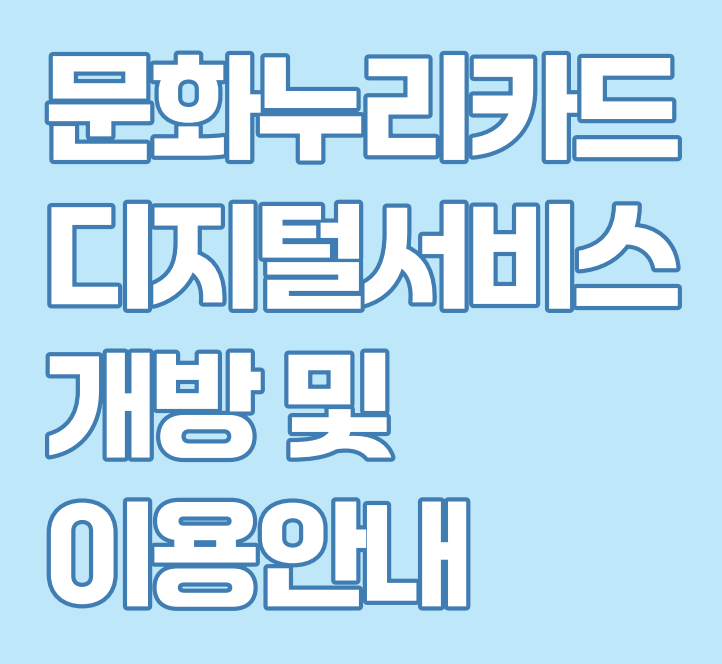

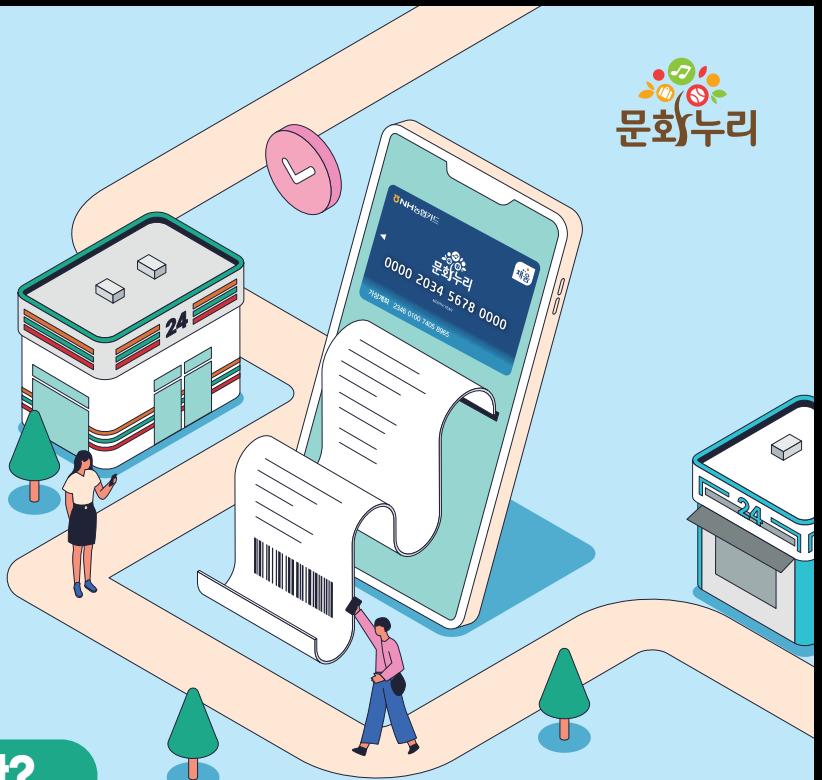

## 문화누리카드 디지털서비스 개방이란?

문화누리카드를 발급받은 국민이 네이버페이앱에 실물카드를 한 번만 등록하면 문화누리카드 가맹점에서 실물카드 없이 사용할 수 있는 제도입니다.

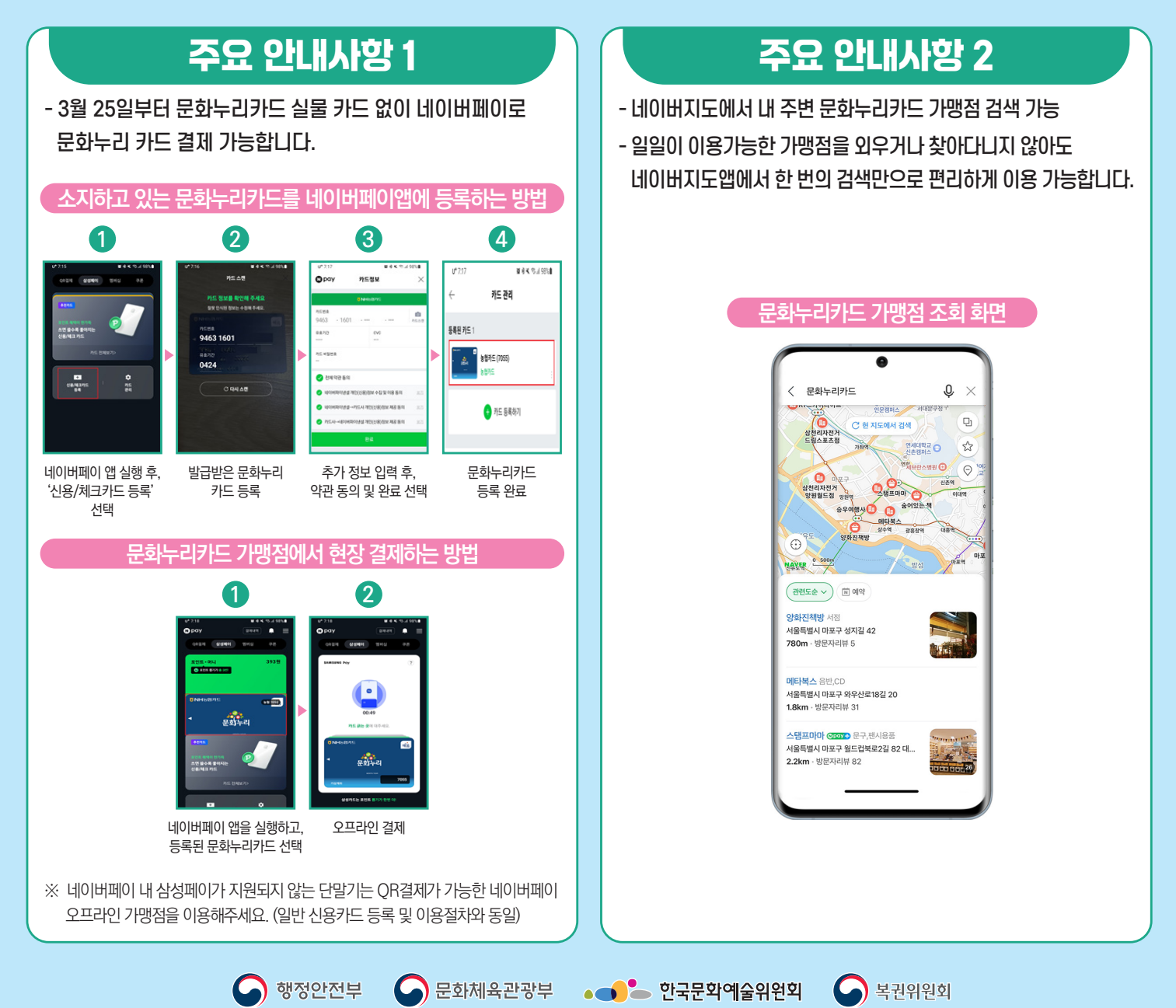